## **NATIONAL HEART, LUNG, AND BLOOD INSTITUTE DIVISION OF EPIDEMIOLOGY AND CLINICAL APPLICATIONS**

# **The Digitalis Study Limited Use Data Sets**

The DIGITALIS study consists of 48 files. There are 36 files of three types. These include 12 files which are the data forms (called Baseline.doc, followup.doc, etc.), 11 files of data in SAS data format (called Form01.sd2, Form02.sd2, etc.), and 11 files of data in SAS transport format (called Form01.xpt, Form02.xpt etc.). There are two more .sd2 forms for treatment and status; these two files are also SAS transport files in xpt format. The forms' files are the original data forms used by the DIG investigators and indicate the original data codes. Note that the Follow-Up form file and the Event form file have their data combined into Form02\_3.sd2 as well as split into separate files, Form02.sd2 and Form03.sd2. Form02\_3.sd2 consists of the data used for the New England Journal of Medicine paper referenced below. Form02.sd2 and Form03.sd2 consist of data that was obtained during post-trial follow-up and so *must be used with caution*.

SAS transport files may be used in different SAS platforms and can be converted to SAS files using SAS program codes.

The remaining three types of files are this "readme.wpd" file and Content.wpd and Forms to NHLBI995.wpd. The file Forms to NHLBI995.wpd is one page should be printed. It gives the correspondence between the .doc files and the .sd2 files. (E.g. Baseline.doc corresponds to Form01.sd2, etc.)

The content.wpd file is a SAS Proc Content output file and indicates all of the recoding that was undertaken to protect patient confidentiality. Thus, for example, race was originally coded as white, black, or other, but has been recoded into white and non-white.

# REFERENCES

The Digitalis Investigation Group (1996). Rationale, design, implementation and baseline characteristics of patients in the DIG trial: a large, simple trial to evaluate the effect of digitalis on mortality in heart failure. Controlled Clinical Trials 17:77-97.

The Digitalis Investigation Group (1997). The effect of Digoxin on mortality and morbidity in patients with heart failure. The New England Journal of Medicine 336:525-533.

## CONTENTS OF CD ROM

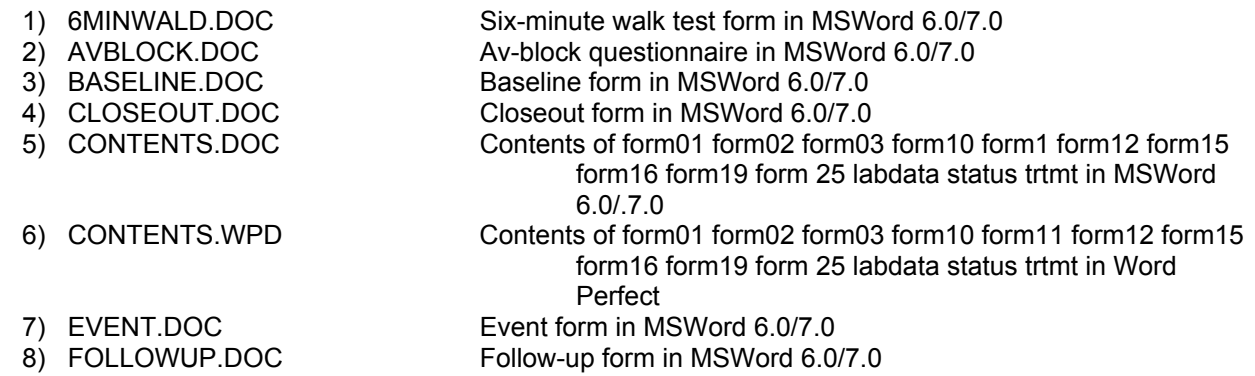

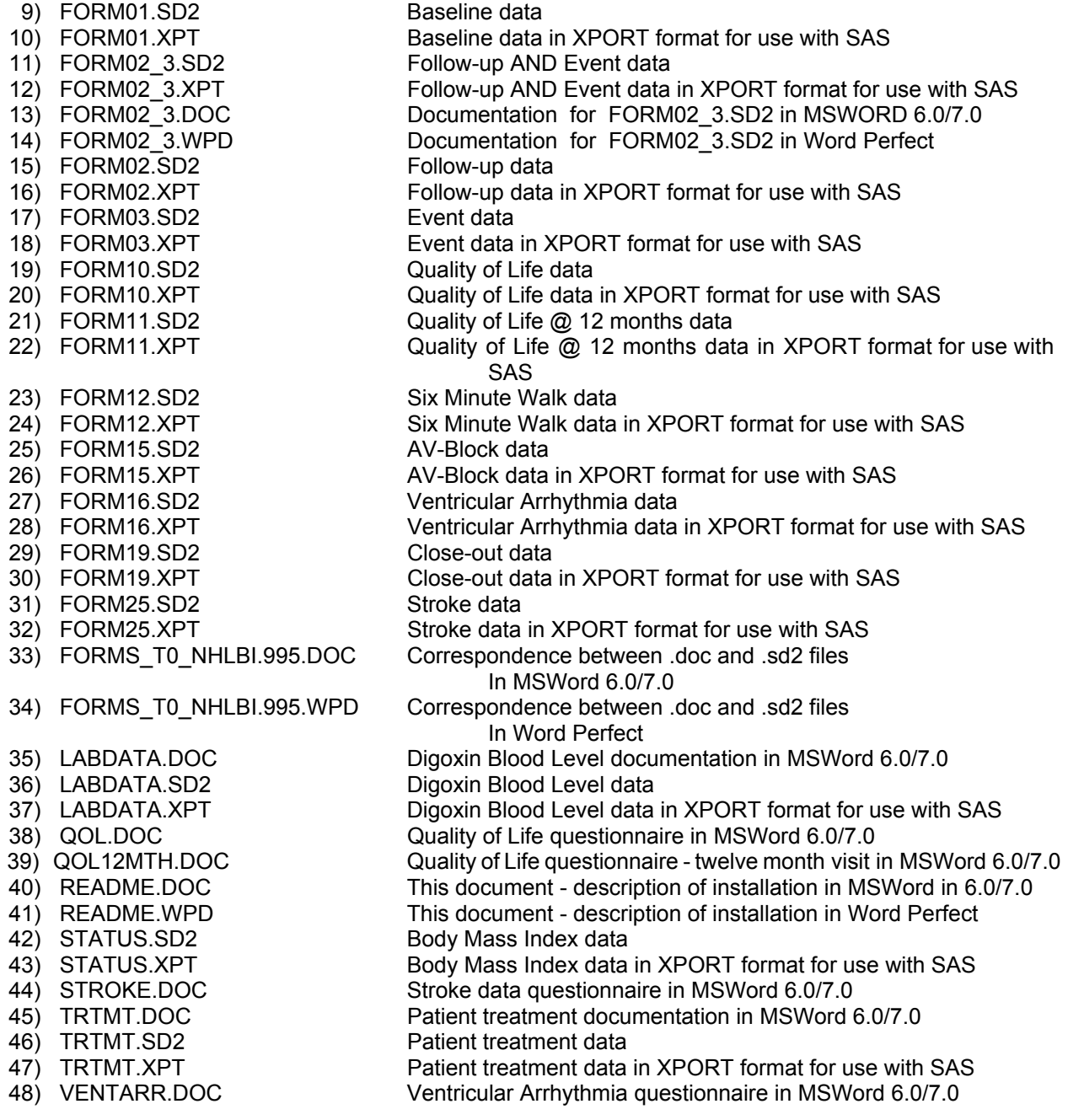

How to install The Digitalis Study. LABDATA.XPT will be an example for all XPT datasets.

The export file, LABDATA.XPT, is a copy of the Digitalis data that is designed to be able to reside on any computer's file system, or to be communicated through any electronic connection between computers, via e\_mail, modem, or ftp. Although it is in a very general, very transportable format, the export file needs to be converted into a SAS system file on a local computer before use. We are including instructions on how to install the data on a PC type system with Windows capability. These instructions can easily be modified for other systems.

Installation Guidelines

System requirements

- 1) A CD\_ROM drive with these 10 xport data sets, contents and coding manuals require 55 MB of hard drive space.
- 2) Access to the Statistical Analysis System (SAS) software package for PC or on a mainframe.

In the following instructions, the following is assumed:

- 1) The CD\_ROM drive is assigned the letter D:.
- 2) The hard drive is assigned the letter C.
- 3) The directory you want to store the data in is called C:\Digital.

The following program will generate a SAS system file from the LABDATA XPORT file, assuming it is located on the CD\_ROM.:

libname in1 xport 'd:\labdata.xpt'; libname out1 'c:\Digital\'; proc copy in=in1 out=out1;  $\frac{\pi}{6}$  Create a permanent file  $\frac{\pi}{6}$ 

The following SAS statement will create output which can be compared to the output included after these instructions.

proc freq data=out1.labdata; tables magnes status visit ; run;

At the conclusion of this operation point, you will have copied and translated 14 files onto your hard drive to a SAS format.

The 1st is a SAS file, of the Digitalis form01 (Baseline) file. This file (FORM01) contains 7788 observations and 42 variables.

The 2nd is a SAS file, of the Digitalis form02 (Follow-up) file and form03 (Event) file. This file (FORM02\_3) contains 7788 observations and 38 variables.

The 3rd is a SAS file, of the Digitalis form02 (Follow-up) file. This file (FORM02) contains 74977 observations and 30 variables.

The 4th is a SAS file, of the Digitalis form03 (Event) file. This file (FORM03) contains 15661 observations and 34 variables.

The 5th is a SAS file, of the Digitalis form10 (Quality of Life) file. This file (FORM10) contains 2128 observations and 82 variables.

The 6th is a SAS file, of the Digitalis form11 (Quality of Life  $\omega$  12 month) file. This file (FORM11) contains 406 observations and 6 variables.

The 7th is a SAS file, of the Digitalis form12 (Six minute walk) file. This file (FORM12) contains 2108 observations and 23 variables.

The 8th is a SAS file, of the Digitalis form15 (AV-Block) file. This file (FORM15) contains 126 observations and 19 variables.

The 9th is a SAS file, of the Digitalis form16 (Ventricular Arrhythmia) file. This file (FORM16) contains 104 observations and 24 variables.

The 10th is a SAS file, of the Digitalis form19 (Close-out) file. This file (FORM19) contains 4240 observations and 7 variables.

The 11th is a SAS file, of the Digitalis form25 (Stroke) file. This file (FORM25) contains 222 observations and 7 variables.

The 12th is a SAS file, of the Digitalis labdata (Digoxin Blood Level) file. This file (LABDATA) contains 9889 observations and 12 variables.

The 13th is a SAS file, of the Digitalis status (Body Mass Index, Days til last Followup & status) file. This file (STATUS) contains 7788 observations and 4 variables.

The 14th is a SAS file, of the Digitalis trtmt (Patient treatment) file. This file (TRTMT) contains 7788 observations and 2 variables.

#### **Questions about the Digitalis Study files**

Please direct any questions or problems to the Division of Epidemiology and Clinical Applications, Epidemiology and Biometry Program, Two Rockledge Centre, 6701 Rockledge Drive, MSC 7934, Bethesda, Maryland 20892-7934, (301) 435-0707 (phone), (301) 480-1667 (fax).

November 1, 2000 14

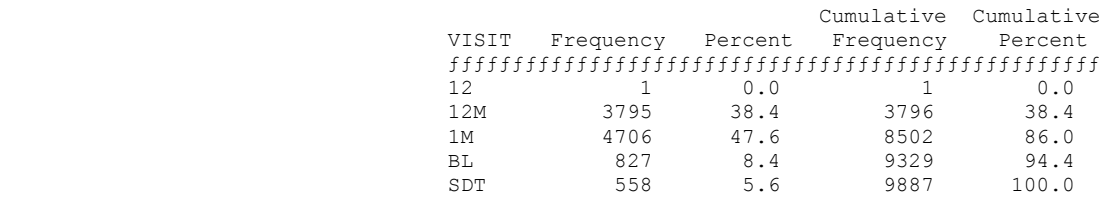

Frequency Missing = 2

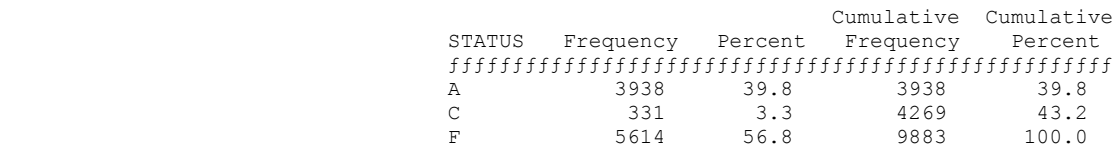

### Frequency Missing = 6

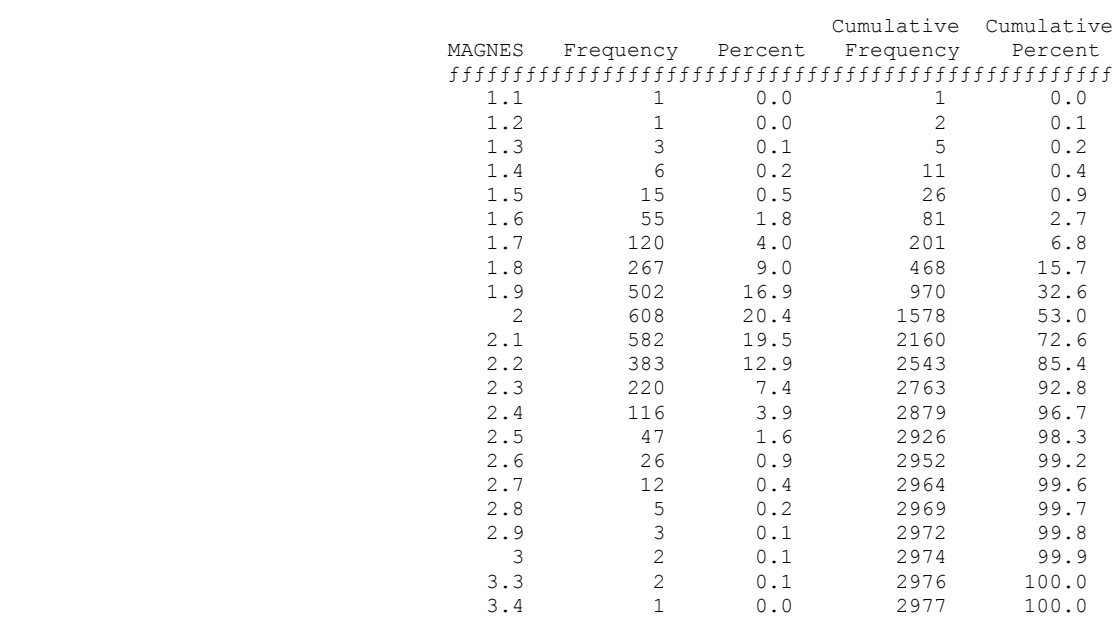

Frequency Missing = 6912